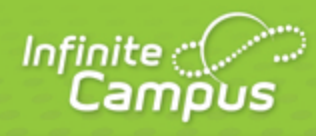

# **Reports (Attendance)**

June 2015

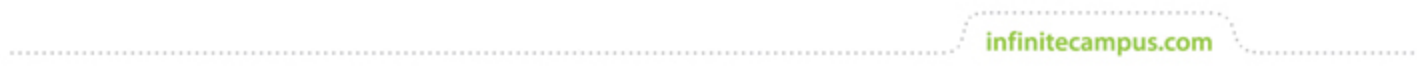

**This document is intended for restricted use only.** 

**Infinite Campus asserts that this document contains proprietary information that would give our competitors undue advantage should they come into possession of any part or all of it. As such, this document cannot be publicly disclosed unless so ordered by a court of competent jurisdiction.**

©2015 Infinite Campus, Inc. All rights reserved.

INFINITE CAMPUS and Transforming K12 Education are registered trademarks of Infinite Campus, Inc. The INFINITE CAMPUS logo is a trademark of Infinite Campus, Inc. This publication, or any part thereof, may not be reproduced or transmitted in any form or any means, electronic or mechanical, including photocopying, recording, storage in an information retrieval system, or otherwise, by anyone other than Infinite Campus, Inc. without written permission of Infinite Campus, Inc., 4321 109th Avenue NE, Blaine, MN 55449, tel. (651) 631-0000, email info@infinitecampus.com.

## infinitecampus.com

# Reports (Attendance)

#### **PATH:** Attendance > Reports

The available Attendance reports use data found in the Attendance module, detailing student attendance data, attendance calculations and attendance funding.

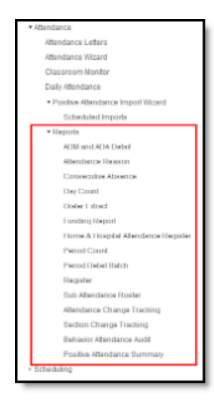

Click to enlarge

Different states report attendance information to Departments of Education using a variety of calculations. Reference the Localizations section for additional details.

### Attendance Reports

Attendance reports should be generated by attendance clerks. Some reports allow users to select data from a school level only and some allow the selection of data from multiple schools. Users are restricted to only looking at data from schools and calendars to which they have rights.

The following reports are available:

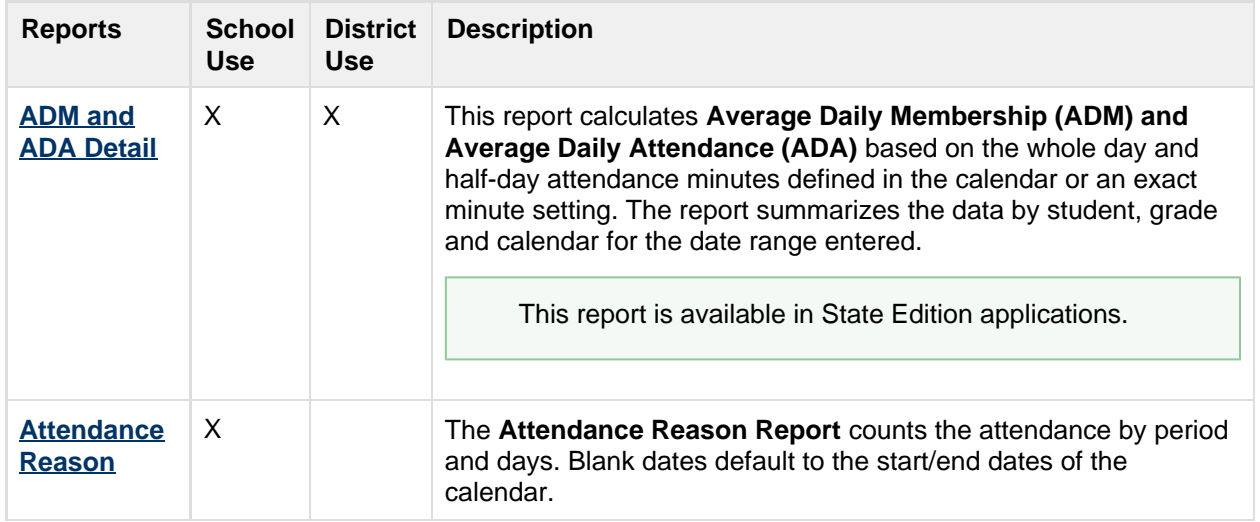

3

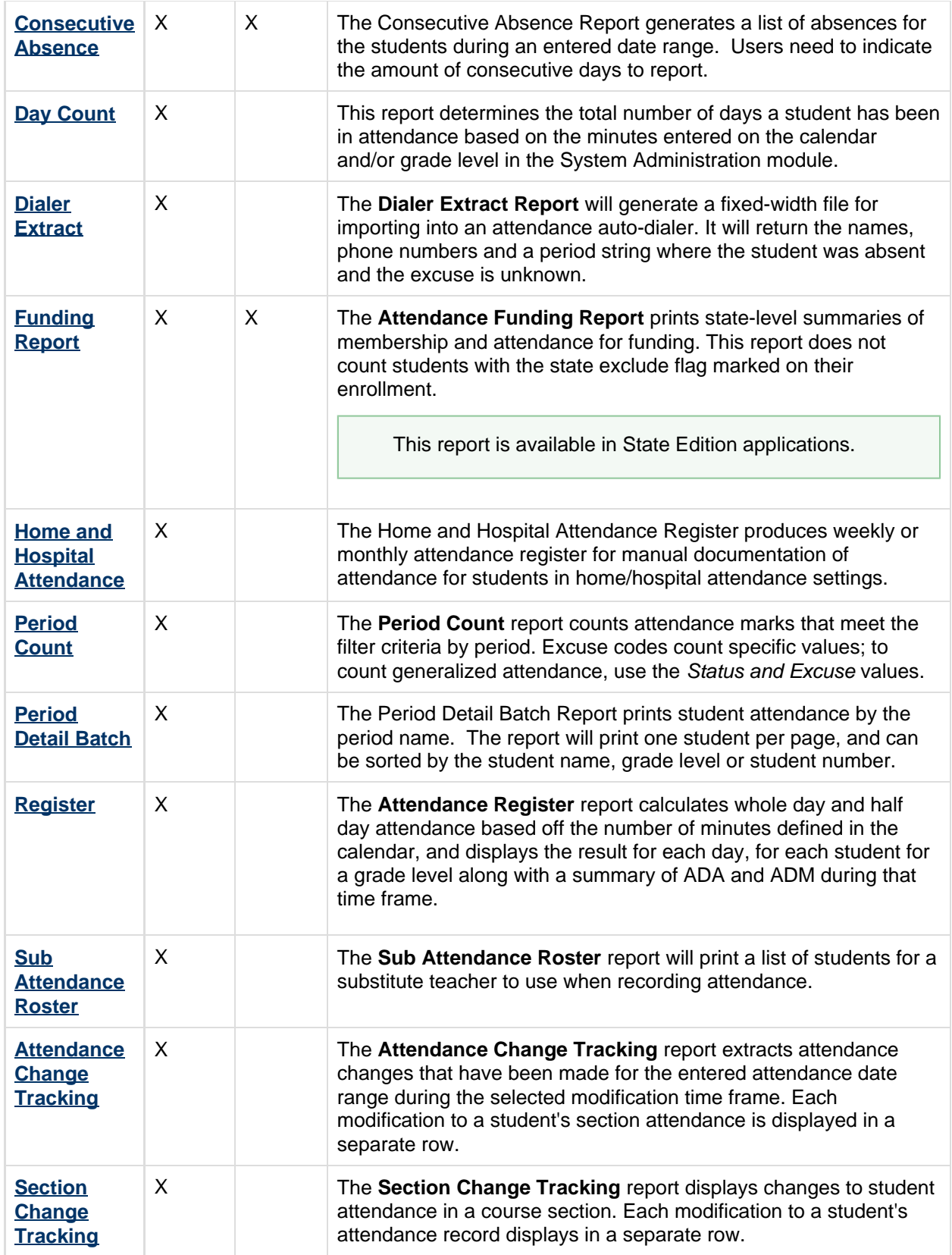

4

 $\mathcal{C}^{(1,1,1,1,1,1)}$ 

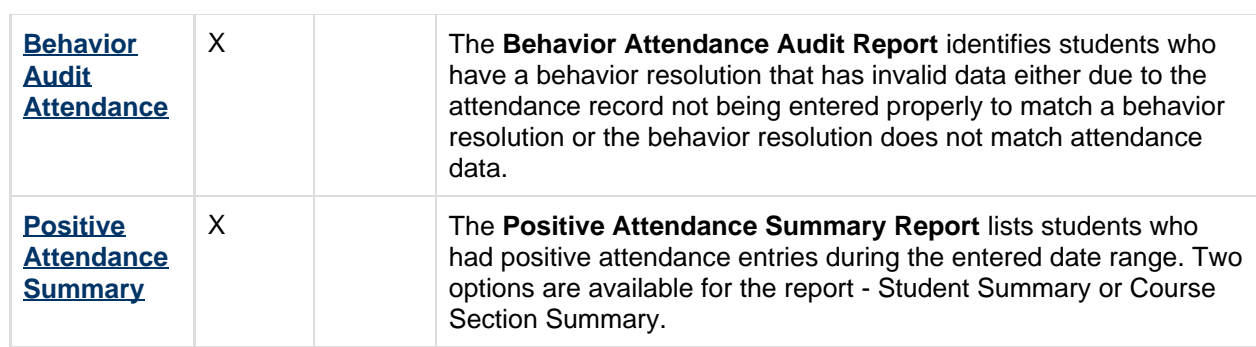

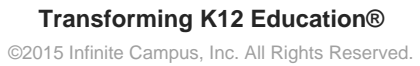

5